## 山梨中央銀汗

## **「取引時確認等アンケート」のご回答のお願い (スマートフォン・タブレット) 操作ガイド**

お手続きの流れ

【STEP1】 事前準備 顔写真付きの本人確認書類をご用意ください。 (注)具体的な書類はDMをご覧ください

【STEP2】 サイトにアクセス(QRコードの読み取り等) DM記載のQRコードまたはURLでアクセスしてください

【STEP3】 「取引時確認等アンケート」フォームの入力 操作画面イメージ 2/4~3/4ページ

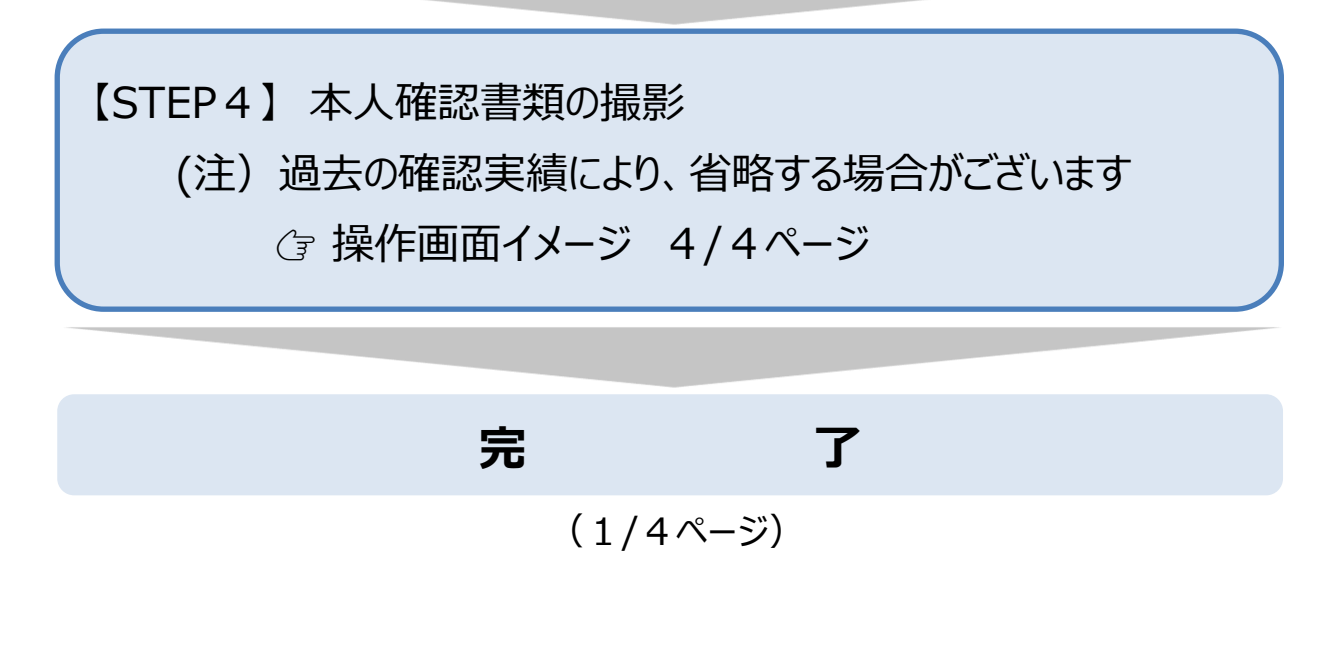

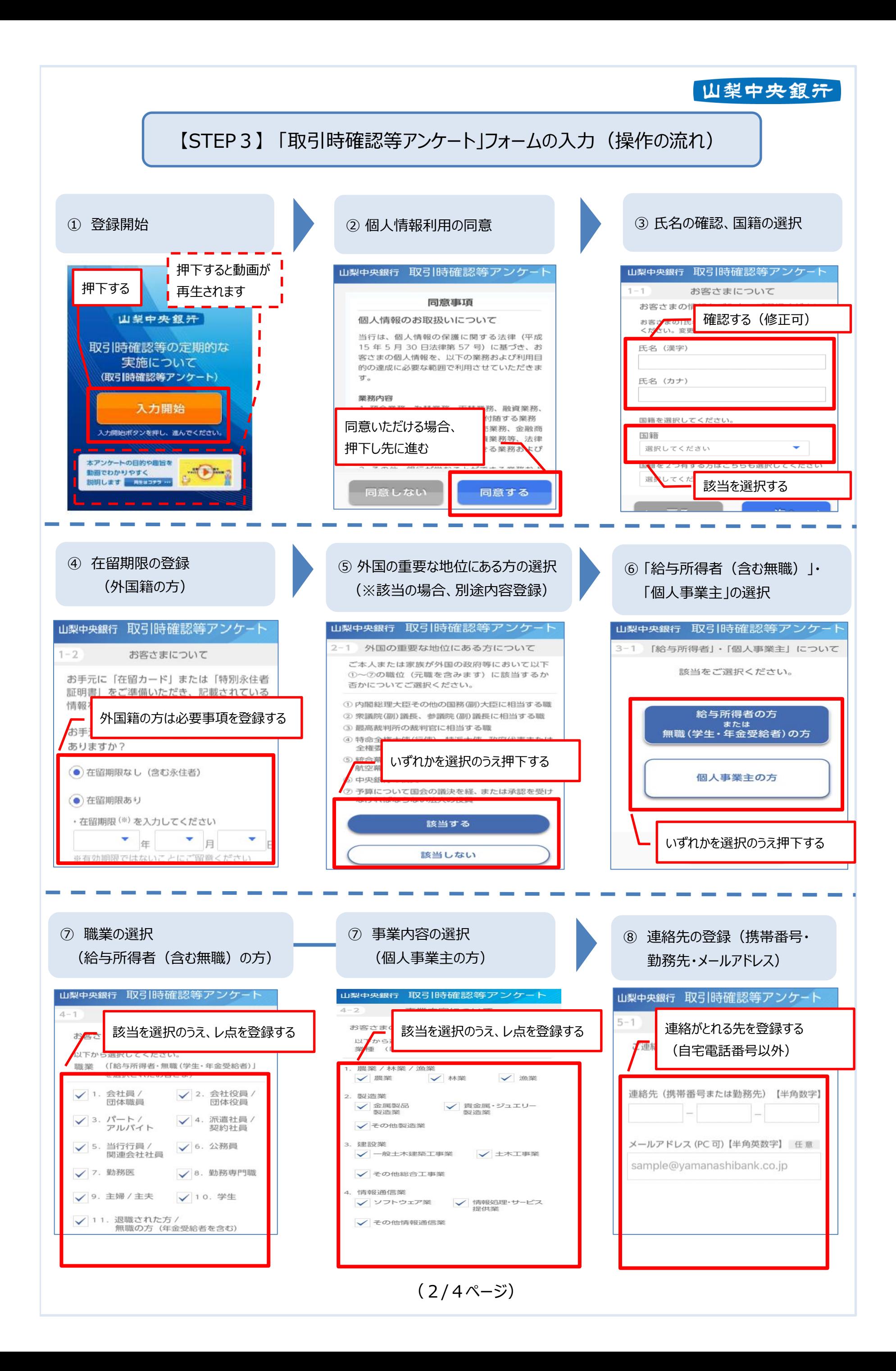

![](_page_2_Figure_0.jpeg)

![](_page_3_Figure_0.jpeg)